## Cheatography

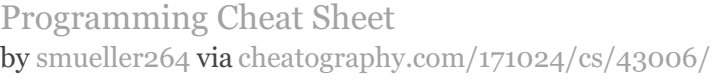

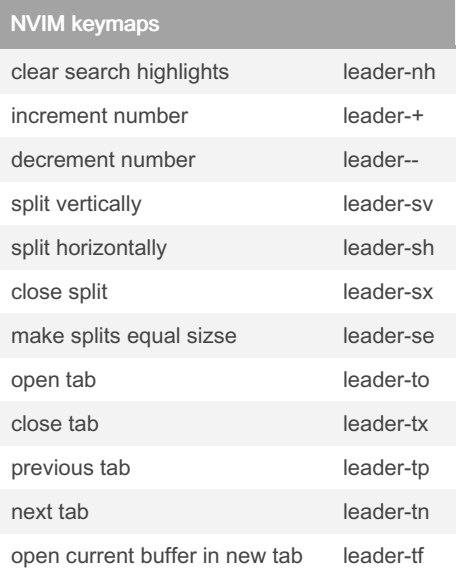

## NVIM substitue

- s subsitute with motion
- ss substitute line
- S substitute to end of line
- s substitute in visual mode

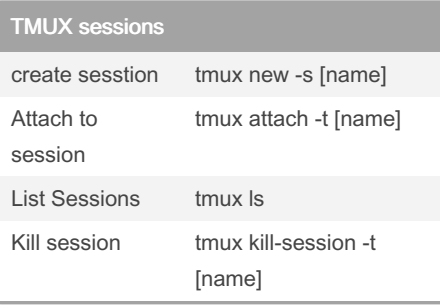

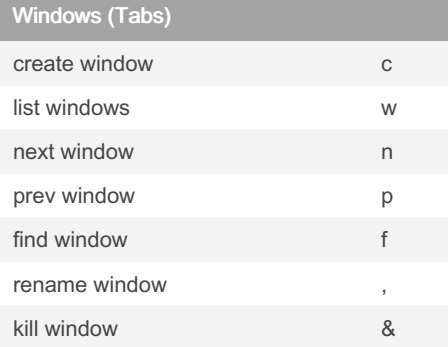

By smueller264

[cheatography.com/smueller264/](http://www.cheatography.com/smueller264/)

## NVIM tr

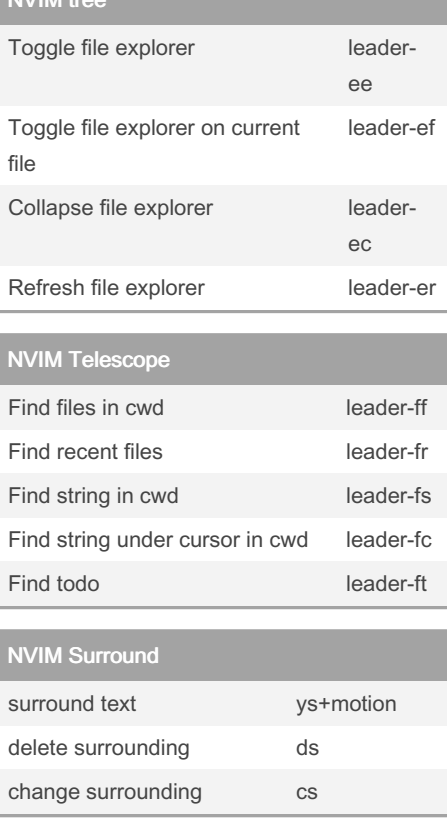

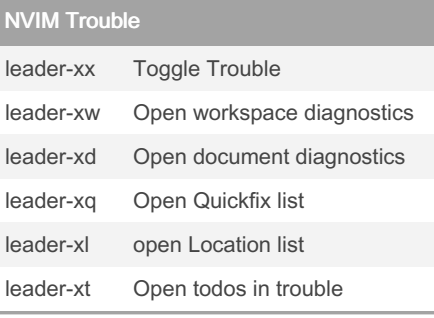

## gitsigns

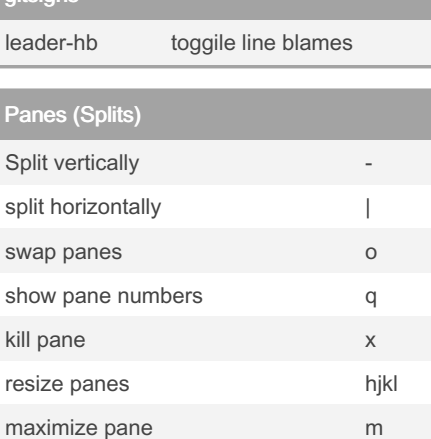

Not published yet. Last updated 14th May, 2024. Page 1 of 1.

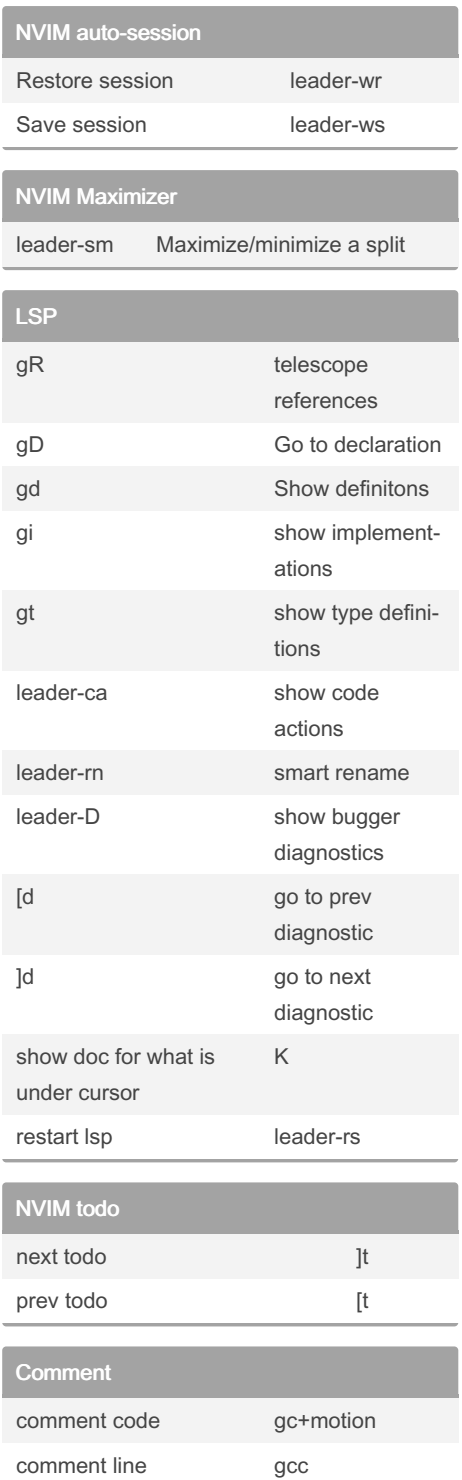

Sponsored by CrosswordCheats.com Learn to solve cryptic crosswords! <http://crosswordcheats.com>